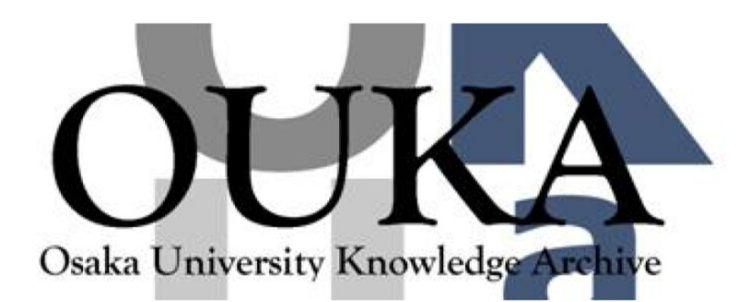

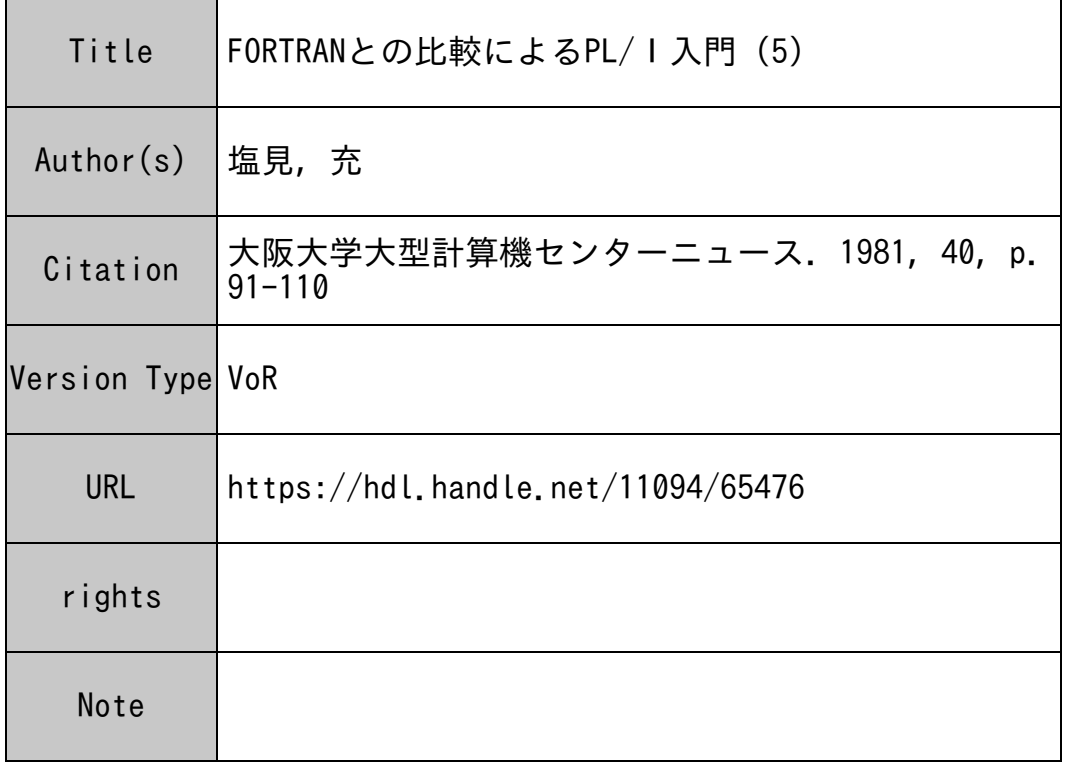

## Osaka University Knowledge Archive : OUKA

https://ir.library.osaka-u.ac.jp/

Osaka University

FORTRANとの比較によるPL/I入門(5)

## 大阪大学工学部 塩 野 充

80年代の夜明けである1980年もあっという間に終り、1981年の正月(これを書いてい る時点が)となった。大みそかの恒例の紅白歌合戦なるものに全く興味を失ってしまってから久し いが、結果だけ聞くところによると今回も紅組が勝ったとのこと、最近は女性上位か女性迎合かは 知らないが毎年紅組が勝っているようである。しかし紅白いずれが勝っても負けてもどうというこ とはないが、あのような番組に莫大な費用が湯水のように使われているのを見ると、受信料を払う のが馬鹿々々しいといおうか、情ない気持ちになるのはへそまがりの筆者一人だけではないようで ある。このような感じ方をするのは年のせいだと言われそうな気もするが、参考までに書くと筆者 の年令は四捨五入して三十オである。しかし、紅白歌合戦を毎年楽しみに見ておられる方々にケチ をつけるつもりは毛頭なく、筆者の個人的な偏見(?)を述べたにすぎない。

ところで私事で恐縮だが、筆者は年末から年始にかけて中国の上海,南京付近をぶらついてきた。 大みそかの夜は蘇州という所にある寒山寺という寺の除夜の鐘を聞いた。この寺は中国に少し興味 のある人なら知っている有名な寺で、日本のテレビでも除夜の鐘が放映されたことがある。この 寺の除夜の鐘は筆者が行ったとき、夜の11時40分から12時までのわずか20分間だけ撞かれ た。 20分だからとても 10 8つは撞けない。それが中国の定まった風習なのか、あるいは以下略 という、いかにも中国人のいわゆる大陸的な、小さいことにこだわらないという考え方から来てい るのか、あるいは数えるのが面倒なのか、理由は分からないが日本の除夜の鐘のように 10 8つも 撞かなかったことはたしかである。

ところで、大みそかの除夜の鐘を聞いていていつも思うことは、こういう古いものは日本のコン ピュータ社会がいかに進んでも変わることはないだろうということである。しかし、ふと考えつい たことがある。最近は趣味としてのマイコンが急速に普及している。お寺の坊さんがマイコンを趣 味としても決して不思談ではなくなっている。だからマイコン内蔵の釣鐘を作る坊さんも現われる のではないだろうか。筆者が坊さんなら、撞いた回数をカウントして釣鐘の側面に発光ダイオード か何かでデジタル表示する装置を作るだろう。あるいはもっと凝って釣鐘を撞く棒(撞木)にモー ターか電磁プランジャをつないで、セットした時間が来れば無人で鐘を撞く装置を作り、自分は暖 かい部屋で高いびきをかいているだろう。更には高精度なツインクォーツの時計でも内蔵させて、 毎年大みそかの何時何分何秒になれば除夜の鐘がスタートするようプログラムしておけば何十年間 も釣鐘を撞く必要がなくなる。名付けて、プログラム釣鐘(?)である。スピーカーから録音テー プを流す方法は音質が本物には及ばないし、第一、有難味がなさすぎる(?)。

閑話休題(英語ではTo return to the main subjectというそうな)。今回は ON文と構造体について解説しよう。

## 第16章 ON文

 $(16-1)$  FORTRANO ENDパラメータ

JISを越えたFORTRANの入出力文に ENDパラメータとERR(エラー)パラメータと いうのがある。 ENDパラメータというのは例えば、

 $READ (5, 100, END=50)$  A

1 0 0 FORMAT (F 7. 3)

....................

5 0 .....................

という READ文では、 EOF (End of f i I e , ファイル終了記録)を検出すると、文番号 50へ飛ぶ。この場合はファイルコード5でカードリーダゆえ、読み込むべきカードがなくなって いるのにまだ読み込もうとした場合に文番号 50へ飛ぶ。

ERRパラメータというのは例えば、

READ (10, 200, ERR=60) B

200 FORMAT(F7 3) 

6 0 ......................

という READ文では、ハードウェア的なエラー(磁気テープ装置などでテープが古かったり、ヘ ッドが汚れていたりすると発生することがある)を検出すると文番号 60へ飛ぶ。

ENDパラメータとERRパラメータは同時に指定してもよい。又、順序はどちらが先でもよい。 例えば、

READ (10, 300, END=70, ERR=SO) C

3 o o FORMAT (F 7. 3)

. . . . . . . . . . . . . . . . . . . . 7 0

....................

8 0 ......................

などと書ける。 ENDパラメータと ERRパラメータは FACOM OSN/F4 FORTRA NではREAD文にしか書けないが、ACOS-6 FORTRANではERRパラメータの方だ けはWRITE文にも書ける。例えば、

WRITE  $(10, 400, ERR=90)$  D

400 FORMAT(F7 3)

90 .....................

というWRITE文では書き込み中にハードウェア的なエラーを検出すると文番号90へ飛ぶ。E NDパラメータはWRITE文には書けない。

ERRパラメータで注意すべきことは、読み込み失敗や書き込み失敗のようなハードウェア的な エラーに対してしか効力をもたないことで、データの型と FORMATが一致していないというよ うなソフトウェア的なエラーには効力をもたないということである。

ENDパラメータやERRパラメータを書いていないとき、 EOFの検出やハードウェア的な工 ラーの検出が起こるとプログラムの実行は終了してしまう。こういう意味で、 ENDパラメータと ERRパラメータはFORTRANプログラムにおいて、実行中に不測の事態が発生したときの処 置をプログラマーが指定できる、たった 2つの場合である。

(16-2)コンディション

PL/Iでは上記のような、実行中における不測の事態に対する処置の指定がもっと沢山用意さ れている。それが ON文である。ここで、 不測の事態 と書いたがこれを PL/Iでは、コンデ ィション (Condition, 条件と訳している本やマニュアルがあるが筆者の私見ではむしろ状態 と訳した方がぴったりくるのではないかと思う)と呼ぶ。前述の FORTRANの入出力文ではコ ンディションにあたるものはENDとERRの2種類だけであったが、PL/Iには様々なコンデ ィションがある。コンディションが発生することを、コンディションが立てられた (raised) ともいう。コンディションには、<sup>"</sup> 割込み可能(enable)<sup>"</sup>と <sup>"</sup> 割込み不能(disable) の2つの状態がある。あるコンディションが割込み可能のとき、そのコンディションが発生すると 中断が生じる。中断とは何らかの処置がなされるための一時停止である。又、割込み不能のときは、 そのコンディションが発生しても中断も生じないで、いわば素通りの形になる。コンディションに は、常に割込み可能のものや、プログラムによって割込み可能と割込み不能をどちらにでも切換え ることができるものがある。表 16-1に主なコンディションを分類して示す。これ以外にも種々 のコンディションがあるが初心者にはこれで十分であろう。常に割込み可能なコンディションはプ ログラムによって割込み不能にすることはできない。

表16-1の各コンディションの意味について以下に説明しよう。コンディション名は全て省略 形で示す。

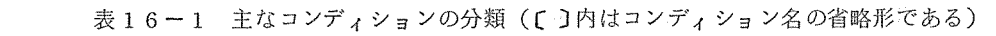

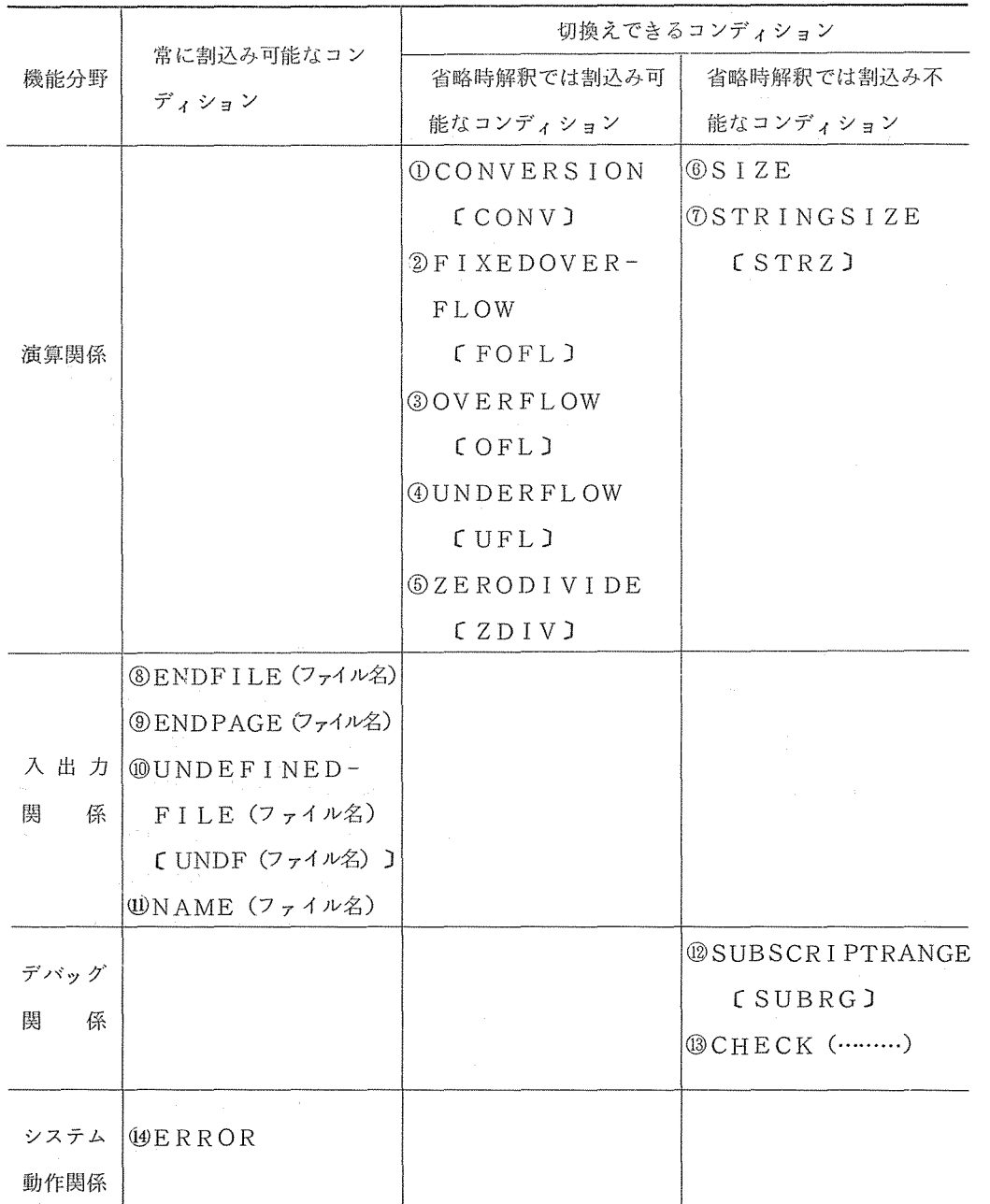

① CONV

このコンディションは文字列を算術型やビット型に変換しようとするときに、変換できない文 字列である場合に発生する。すなわち、数字以外の文字を含む文字列を算術型に変換しようとし たり、 0, 1以外の文字を含む文字列をビット型に変換しようとする場合に発生する。次のよう な例である。

 $DCL$  A CHAR (4) INIT ( $A123$ <sup>1</sup>);

DCL B FIXED BIN;

 $B = A$ ;

② FOFL

固定小数点の数値の演算でオーバーフローしたとき発生する。絶対値がどれくらいの大きさを 越えるとオーバーフローするかはシステムによって異なるが、 2進固定小数点 CFI XED B IN)の場合、 ACOS-6 TYPE(A)では 71桁, (AB)でも 71桁, FACOM OSN/F4では 31桁である。 1 0進固定小数点 (FIXED DEC)の場合、 TYPE (A)では 59桁, (AB)では 31桁, OSN/F4では 15桁である。

 $\circledR$  OF L

浮動小数点の数値の演算でオーバーフローしたとき発生する。絶対値がどれくらいの大きさを 越えるとオーバーフローするかはシステムによって異なるが、 TYPE (A) , (AB)では、 1 0  $^{127}$ , O S N / F 4 では 1 0  $^{75}$ である。

④ UFL

浮動小数点の数値の演算でアンダーフローしたとき発生する。絶対値がどれくらいの小ささ (?)を下回るとアンダーフローするかはシステムによって異なるが、 TYPE(A), (AB)  $\text{C}$ は 10<sup>-128</sup>, OSN/F4 では 10<sup>-78</sup>である。なお、ここで注意すべきことは、例えば、  $x=y^{-z}$  ( $y>0$ ,  $z>0$  とする) を計算するとき、

 $x = y^{-z} = 1/y^{z}$ 

ゆえ、 $y^2$ を計算してその逆数をとる計算が行われるので、 $y$ や  $z$ が大きいと $y^{-z}$ でUFLコン ディションが発生すると思いきや、 $y^Z$  で〇FLコンディションが発生することがある。  $(DZ)$   $TV$ 

0で割算をしようとすると発生する。例えば、

 $A=0$ , 0;

 $B=5/A$ ;

とすると発生する。

以上の②~⑥のコンディションはACOS-6 FORTRANの¥FORTRANオプショ

ンにおける FLTCHKオプションに類似しているが、 FLTCHKオプションではエラー発生箇 所としての行番号等の出力をして終了してしまうだけであるが、これらのコンディションでは後述 する ON文により、プログラマーの望むように処置できる。

⑥ SIZE

代入や入出力において上位の桁が落ちると発生する。FOFLとの違いは、FOFLではシス テムの最大精度を越えるとき発生するが、SIZEはシステムの最大精度ではなくて、DCL文 で宣言した精度を越えると発生する。例えば、

DCL A FIXED BIN (2);

 $A=1234;$ 

などとすると発生する。

⑦ STRZ

長い文字列を短かい文字列宣言をした変数に代入したとさに発生する。例えば、

DCL A CHAR (4) INIT ('ABCD');

DCL B CHAR (2);

 $B=A;$ 

などとすると発生する。結果は左から詰められて、 B=1AB1となる。

⑧ ENDFILE (ファイル名)

前述したFORTRANのREAD文におけるENDパラメータに相当するものである。使用 法は後述の ON文のところで説明する。

⑨ ENDPAGE (ファイル名)

ラインプリンタ等で、ページの終りに来たときに発生する。 PAGESIZE (1ページ当り に印刷する行数)が例えば 60としてあれば、 61行目に来たときにこのコンディションが発生 する。このコンディションの使用法も後述の ON文のところで説明する。

⑩ UNDF (ファイル名)

ファイルのオープンがうまくいかなかったときに発生する。 DCL文でのファイルの定義など に誤りや矛盾がある場合に発生する。

⑪ NAME (ファイル名)

このコンディションは第2回の第8章 (8-2)<C>のところで少し触れたが、DATA型 入力文に関連するものである。例えば、カード上に、

 $S=1$ , 8,  $T=3$ ,  $U=5$ , 5;

とパンチされているデータを、

GET DATA (S.T);

で読み込むと、 Uの入る場所がないので誤りとなり、 NAMEコンディションが発生する。すな わち、 DATA型の GET文によって読み込まれるデータが不適当である場合に発生する。  $@S$  IIRRC

配列の添字がDCL文で宣言した範囲を逸脱しているときに発生する。例えば、

DC L A (1 o) ;

 $A(11)=0, 0;$ 

などとすると発生する。これは、苫 FORTRANオプションの SUBCHKオプションに類似 しているが、 SUBCHKの場合はエラー発生箇所の行番号等を出力して終了してしまうが、 S UBRGコンディションでは後述の ON文によってプログラマーの望む処置が行える。

⑬ CHECK (変数名等)

このコンディションはACOS-6 FORTRANのトレースパッケージや、 OSN/F4 FORTRAN GEのDEBUG文に相当するもので、プログラムのデバッグに有力なコン ディションである。 CHECKの後のカッコ内には、変数名,配列名,文の名札,手続き名を書 くことができる。 CHECKコンディションが発生するのはそれぞれ次のような場合である。変 数に関しては、代入文によって値が変ったり、 GET文によって新しい値が与えられたり、 DO の制御変数として値が変化するときなどに発生する。配列に関しては、配列の 1つの要素でも上 述の変数のように変化したときに発生する。文の名札に関しては、その名札の付いている文の直 前に来たときに発生する。手続き名に関しては、その手続きが呼び出される直前に発生する。

CHECKコンディションが発生したときの標準システム動作は、変数や配列要素の場合は、 それらの値を DATA PUT文によって出力する。文の名札や手続き名の場合はそれらの名前 を出力する。その後は実行を続ける。

CHECKの後のカッコを省略して、単にCHECKと書いた場合は、全ての変数名,配列名, 文の名札,手続き名が対象となる。 CHECKコンディションに関しては、発生したときの標準 システム動作が非常に親切なので、後述する ON文を用いて、発生したときの処置をあえてプロ グラマーが指定する必要はあまりないと思われる。ただ、印刷鼠が膨大になるおそれもあるので、 それを防ぐために、出力するときの制限を付加して印刷量を抑える方がよいこともある。

 $(40)$ ERROR

プログラムの実行中に、対応するコンディションのないエラーが起きたときに発生する。又、 前述のコンディション①~⑥,⑧,⑩,⑫が発生したとき、 ON文による処置の指定が省略され ていれば、引続きこのERRORコンディションが発生し、標準システム動作としてプログラム の実行を打切る。

 $(16-3)$  ONX

ON文は、あるコンディションが発生したときの処置を指定する文である。例えば (16-1) に示したFORTRANのENDパラメータの例を PL/Iで書くと、

ON ENDFILE(SYSIN) GO TO L50;

GET EDIT  $(A)$   $(F (7, 3))$ ;

L 5 0 : ……………………

となる。オーバーフローしたときラベル L1の文へ飛ばしたい時は、

ON OFL GO TO Ll;

と書く。ゼロ除算が起きたとき、ラペル L2の文へ飛ばしたい場合は、

ON ZDIV GO TO L2;

と書く。これらの例におけるGO TO文の部分をON単位 (ON-unit)と呼ぶ。ON単位は GO TO文に限らず、他の単一の実行文でもよい。例えば、

ON FOFL N=N+1;

などとも書ける。 ON文を一般的に書くと、

ON コンディション名 ON単位;

となる。 ON単位として次の 4種類の場合が考えられる。

<a>単一の実行文

これは前述した例の通りで、 GO TO文その他、単一の実行文が書ける。

<b>複数の実行文

ON単位が単一の実行文で書けない場合は、 BEGINプロックを用いて複数の実行文を一ま とめにして曹く。例えば、

ON CONV BEGIN;

PUT DATA (X. Y);

END;

などと書ける。この場合, BEGIN文にラベルを付けることはできない。又、複数の実行文を ーまとめにするのに、 IF文の THEN節や ELSE節で用いた繰返しなしのDO文(単純DO 文)を用いることはできず、 BEGINプロックを用いなければならない。

<c>空 文

ON単位が空文(すなわちセミコロンのみ)の場合は、そのコンディションが発生しても何の

 $N=N+1;$ 

処置もしないことを表わす。これは例えば次のような場合に用いられる。ラインプリンタで印刷 する場合、TYPE(AB)やOSN/F4では、SYSPRINTの標準のPAGESIZE 60行であり、実際のラインプリンタ用紙は普通 1ページ 66行なので各ページの下の 6行が いつも空白になってしまう。これは行番号のカウンタが 61になったとき、 ENDPAGEコン ディションが発生して、標準システム動作として自動的に改ページが行われ、行番号のカウンタ 1に戻されるためである。従って、 1ページに 66行フルに印刷したいときは、次のようにす ればよい。

ON ENDPAGE (SYSPRINT);

すなわち、ON単位が空文(;)なので、 SYSPRINTでENDPAGEコンディションが 発生しても何も処置が行われない(勿論、標準システム動作も行われない)ので、改ページも行 われず、 66行全て印刷される。この場合、行番号のカウンタはそのページを過ぎても 1には戻 らず、 67, 68, 69, ………と増えてゆく。

 $<$ d $>$ SYSTEM

ON単位に SYSTEMと書くと、標準システム動作を行うことを指示する。標準システム動 作は、 ON文を省略したときに行われるのだから、わざわざ ON単位に SYSTEMと書くよう ON文ならはじめから書かないで省略すればよいではないか、と思われるかも知れない。しか し、あるコンディションに関して最初に 1つのON単位を設定しておいて、途中から標準システ ム動作に戻したい場合にこれが必要となる。例えば、

ON UFL K=K+l;

....................

ON UFL SYSTEM;

と書くと、最初はアンダーフローが起こるとKに1を加えるが、2つ目のON文以降はアンダー フローに対して標準システム動作を要請する。 ON文は宣言文ではなくて実行文なので、このよ うにその位置が重要な意味をもつ。

以上が 4種類の ON単位の説明である。 ON文は前述したようにその位置に気を付けなければな らない。ON文は、そのコンディションが発生しそうな部分より前になければならない。コンディ ションが発生した部分の後に ON文があっても意味がない。例えば、

> $DCL X(50);$  $I=100;$  $X(1)=0$ , 0; ON SUBRG PUT LIST(I);

とした場合、配列破りが起こっているが、 ON文は働かないので Iは印刷されない。これは

 $DCL \times (5.0)$ ;

ON SUBRG PUT LIST (I);

 $I=100;$ 

 $X(1)=0$ , 0;

とすればよい。

ON文において、コンディション名と ON単位の間に、 SNAPというキーワードを入れておく と、そのコンディションが発生したとき、起動しているブロック(メインプログラムと、現在呼び 出されている状態のサププログラム)の一覧表などのメッセージが SYSPRINTに出力される。 例えば、

ON FOFL SNAP K=K+l; などと書く。SNAPはON単位が実行されたことを確認するのに便利である。

(1 6-4) コンディション接頭語

表16-1に示したように、コンディションには割込み可能と割込み不能の2つの状態を切換え ることのできるものがある。これらのコンディションにおいて実際に切換えを行うには、コンディ ション接頭語 (Condition prefix)なるものを用いる。

例えば、 SUBRGは省略時解釈では割込不能なので、これを割込み可能にするには、コンディ ション名をカッコで包んだもの、すなわち、(SUBRG)をPROC文の名札の前にコロンを介 して付ければよい。例えば、EX1という名のメインプログラムならば

 $(SUBRG)$ : EX1: PROC OPTIONS (MAIN);

となる。但し、この場合、 (SUBRG) はメインプログラム EX1 だけにしか効かないので、サ ププログラムにも (SUBRG)を効かせたい場合は、サブプログラム毎に同様のコンディション 接頭語を付けなければならない。例えば、サブプログラム名をSB1とすると、

(SUBRG): SBl: PROC (…………) ; となる。この場合勿論, SB1でSUBRGを割込み可能にしなくてもよいのなら書く必要はない。

上例のように PROC文の前に (SUBRG)を付けると、その手続きブロック全体でコンディ ション SUBR Gが割込み可能になるが、そうではなくて 1 つの文だけについて SUBR Gを割込 み可能にしたい場合は、その文の前に (SUBRG)を付ければよい。例えば、

 $(SUBRG) : A (1) = 1.23;$ 

....................

...................

などとする。その文にラベル(例えばL5)が付いているときは、更にその前に付けて、

 $(SUBRG) : L5: A (I) = 1, 23;$ 

とすればよい。手続きプロック全体ではないが、複数個の文に渡って SUBRGを割込み可能にし たいときは、 BEGINプロックを用いる。例えば、

(SUBRG) : BEGIN;

 $A(I) = I * * 2;$  $B(1) = 1**2;$  $C(K) = K * * 2;$ END; 

というように書く。 BEGINプロックにしなくても、各文の前に全て (SUBRG)を付けても よいが、沢山になると大変である。 BEGINプロックが長くなるとラベルを付けた方が見やすい。 すなわち、

(SUBRG) :LB1:BEGIN;

 $A(I) = I * * 2;$ .................... .................... END LB1; ...................

などと書く。前述の ON単位に BEGINプロックを使うときはラペルを付けてはいけなかったが、 ここのコンディション接頭語の BEGINブロックの場合はラベルを付けてもかまわない。この点、 混同しやすいから注意されたい。

以上、コンディション SUBRGを例にとって説明したが、他のコンディションについても全く 同様である。この逆に、省略時解釈では割込み可能のコンディションを割込み不能に切換えたいと きは次のようにする。例えば、コンディション UFLでは、

 $(NOUFL) : EX1 : PROC$  OPTIONS  $(MAIN)$ ; というように、 UFLの前に NOをくっつける。 PROC文でなくて、単一の文や BEGINプロ

大阪大学大型計算機センターニュース -101- -101- -101- No. 40 1981-2

ックに付ける場合も全く同様である。 UFLを例にとったが、他のコンディションでも同様で、と にかくコンディション名の頭にNOをくっつければよい。 NOCONV,NOFOFL, NOOF Lなどとなる。 (NOとコンディション名の間に空白を入れてはいけない)。

省略時解釈で割込み可能のコンディション (UFLなど)を割込み不能に切換えるときだけでな く、もともと省略時解釈で割込み不能のコンディション (SUBRGなど)を割込み可能にしたプ ロックの中で更に一部分を割込み不能にすることもコンディション名にNOをくっつけることによ ってできる。文章では分かりにくいが、次の例を見ればお分かり頂けよう。

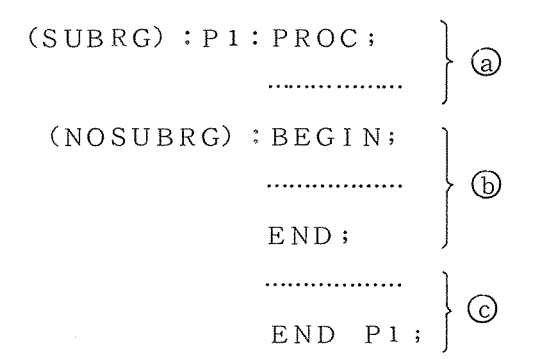

区間@とCではコンディション SUBR Gは割込み可能であるが、区間 ®では割込み不能である。 なお、当然のことながらENDFILEなどの、常に割込み可能なコンディションにはNOを付 けることはできない。

FORTRANオプションで、 SUBCHKを入れると処理時間が長くなるのと同様に、 SU BRGなど、省略時解釈で割込み不能となっているコンディションは、割込可能にすると処理時間 を喰うので、デバッグ段階だけで使用し、デバッグが済めばコンディション接頭語をはずして割込 み不能に戻しておく方がよい。

コンディション接頭語は2つ以上一緒に書いても構わない。そのときはカンマで区切る。例えば、  $(SUBRG, CHECK (A, B, C), SIZE, NOOFL, NOUFL) : EX1 :$ PROC;

などと書ける。 CHECKの後のカッコ内のA, B, CはCHECKコンディションを効かせたい 変数名,配列名,文の名札,手続き名のいずれかである。

 $(16-5)$  SIGNAL $\overline{X}$ 

SIGNAL文とは、デバッグのために、あるコンディションが発生していないのに、あたかも 発生したかのような状況を作り出す文であり、 ON文の働きをテストするための文である。いわば、 火事や地震の避難訓練のときの警報のようなものである。一般的には次のような形である。

SIGNAL コンディション名;

例えば、

SIGNAL SUBRG;

SIGNAL CONV;

SIGNAL SIZE;

などである。

 $(16-6)$  REVERTY

前述したようにコンディション接頭語は、それを PROC文に付けると、その手続き内のみで有 効であり、その手続きが呼び出す他の(外部)手続き、すなわちサブプログラムまでは効力が及ば ず、有効にするためにはサブプログラム毎にコンディション接頭語を付けなければならない。これ に対して、 ON文はサププログラムにまでも効力が及ぶ。従って、メインプログラムに ON文を書 いておけば、サブプログラムには同じON文を書く必要はない。しかし、サブプログラムの途中の 一部分で、異なる ON文を使用し、そこを過ぎると又、メインプログラムの ON文が有効になるよ うに戻したいときなどに、 REVERT文が使われる。

EXl: PROC OPTIONS (MAIN);

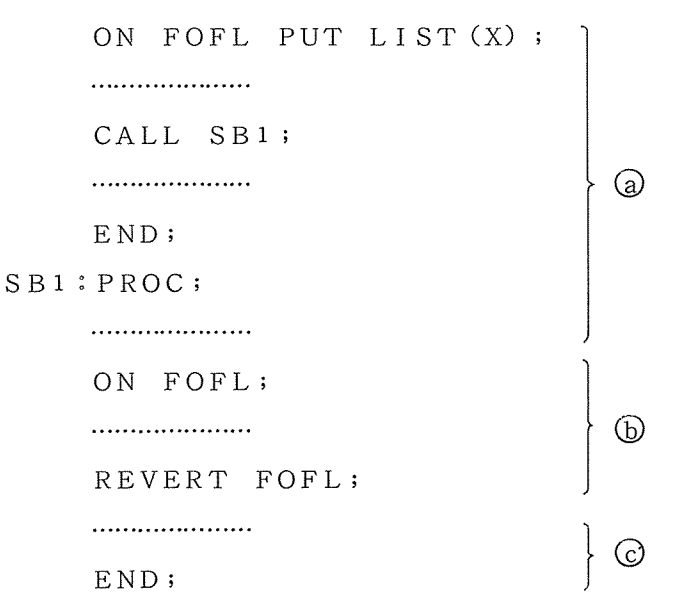

この例では、区間@と©でコンディションFOFLが発生すると、Xの値を印刷するが、区間B FOFLが発生しても何もしない。このように、 REVERT文の一般形は、

REVERT コンディション名;

であり、その働きは ON文を元の ON文に戻す役割りである。

大阪大学大型計算機センターニュース -103- -103- -103- No. 40 1981-2

FORTRANには、スカラを表現するのに用いる変数と、ベクトルやマトリクスなどを表現す るのに用いる配列という2種類のデータ構造があるが、PL/Iには更に、構造体 (Structures)という、ツリー状のデータを表現するのに便利なデータ構造がある。 しかし、このようなデ ータ構造は一般の科学技術計算を行う FORTRANユーザにはあまり使われる機会が多いとも思 われず、どちらかと言えば事務計算向きかも知れない。ただ、科学技術計算でもリスト処理をする ような特殊な場合は有用である。従って、ここでは構造体について簡単に説明するにとどめる。

(17-1)構造体の概要

17-1にツリー構造の例としてプログラム言語の分類ツリーを示した。(単なる例ゆえ、厳 密なものではない)。

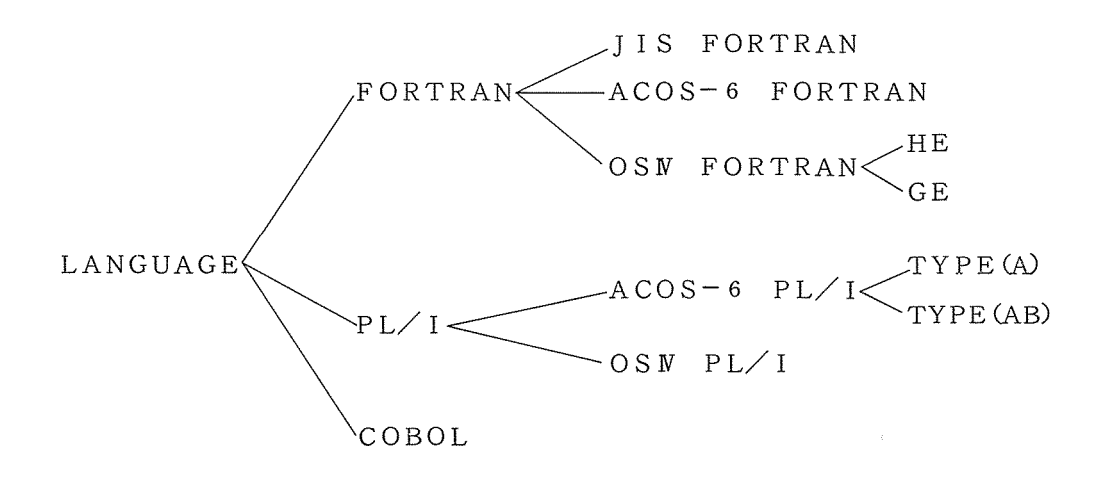

図17-1 ツリー構造の例 (プログラム言語)

これを構造体宣言として書くと、

DCL 1 LANGUAGE,

2 FORTRAN,

3 JIS FORTRAN.

3 AC0S\_6\_FORTRAN,

3 OS4\_FORTRAN,

4 HE,

4 GE,

2 PL 1,

3 AC0S\_6\_PL1,

4 TYPE\_A,

4 TYPE\_AB,

3 0S4\_PL1,

2 COBOL;

となる。 1, 2, 3, 4という数字はツリーの深さを表わしており、レベル番号と呼ぶ。レベル番 号が大きい程、レベルが低いという。レベル番号の次には空白を 1つ以上置く。書き方は必らずし も上例のようにレペルの深さによって右へずらせる必要はなく、改行もせずにぎっしり詰めて書い てもよいし、レベル番号を右へずらさずに同じカラムに揃えて書いてもよい。しかし、見易さから 言えば上例のようにレベル番号を右へずらして書くのがベストであろう。

レベル1の構造体を主構造体(大構造体, major structure)といい、レベル2以下の構 造体を副構造体(小構造体,従構造体, minor structure, substructure)という。 上例では、 LANGUAGEが主構造体で、それ以外が副構造体である。構造体のレベルの許され る深さは、 TYPE(A), (AB)では 63まで、 0SN/F4では 15までである。

構造体宣言の中にデータの型宣言を書くことができる。(書くのが普通である)。例えば、

DCL 1 A,

2 B FLOAT DEC,

2 C FIXED BIN,

2 D,

3 E CHAR(5),

3 F FIXED BIN,

2 G CHAR (1 o) ;

などと書ける。但し、データの型宣言を書けるのはツリーの末端(枝の一番先っぽ)である。

(1 7 -'2)構造体の修飾付き名

副構造体の中には同じ名前の構造体があってもよい。例えば、

DCL 1 P, 2 Q, 3 A, 3 B, 2 R, 3 A;

では、 A 2つある。この 2つのAを区別するためには、単にAと呼んだのではどちらの Aか分か らないので、Qに含まれるAという意味で、Q. A. 又、Rに含まれるAという意味で、R. Aと 書く。このように、それを含む構造体の名前をビリオドをはさんで前に書き加えればよい。それを 含む構造体が又同じ名前のときは、更にその上の構造体名をビリオドをはさんで前に書き加える。 区別できるまでいくらでも上の構造体名を書き加えることができる。例えば、

DCL 1 JAPAN,

2 TOKYO,

3 MINATOKU,

4 YAMADA,

5 TARO,

5 HANAKO,

2 OSAKA,

3 MINATOKU,

4 YAMADA,

5 TARO,

5 J I RO;

において、2人のTAROは、

TOKYO, MINATOKU, YAMADA, TARO

OSAKA, MINATOKU, YAMADA, TARO

として区別できる。枝の途中の構造体でも同様にして区別する。2つのYAMADAは、

TOKYO. MINATOKU, YAMADA

OSAKA, MINATOKU, YAMADA

として区別し、 2つのMINATOKUは、

TOKYO, MINATOKU

OSAKA, MINATOKU

として区別する。このようにある構造体名に、その上のレベルの構造体名をピリオドをはさんで前 に書き加えた形を、修飾付き名という。修飾付き名にしなくても区別できるときは無論、修飾付き 名にする必要はない。

(17-3)構造体配列

構造体の 1 1つが配列の形をとることもありうる。例えば、

DCL  $1$  A,

2 B,

3 C (5) FLOAT DEC,

2 D(3) FIXED BIN;

という構造体は、図 17 -2のようなツリーになる。

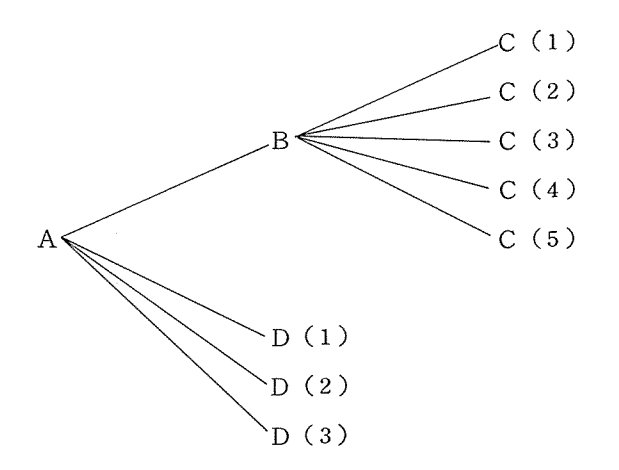

図17-2 構造体配列の例 1.

上例は末端の構造体だけが配列になっている場合であるが、枝の途中の構造体が配列になってい る場合は少しややこしいので注意が必要である。例えば、

DCL 1 A,

2 B (2) ,

3 C (3) CHAR (4) ,

3 D (2) FIXED BIN,

 $2 E(3)$ ,

3 F FIXED BIN,

3 G CHAR (5)

という構造体は図 17 -3のようなツリーになる。

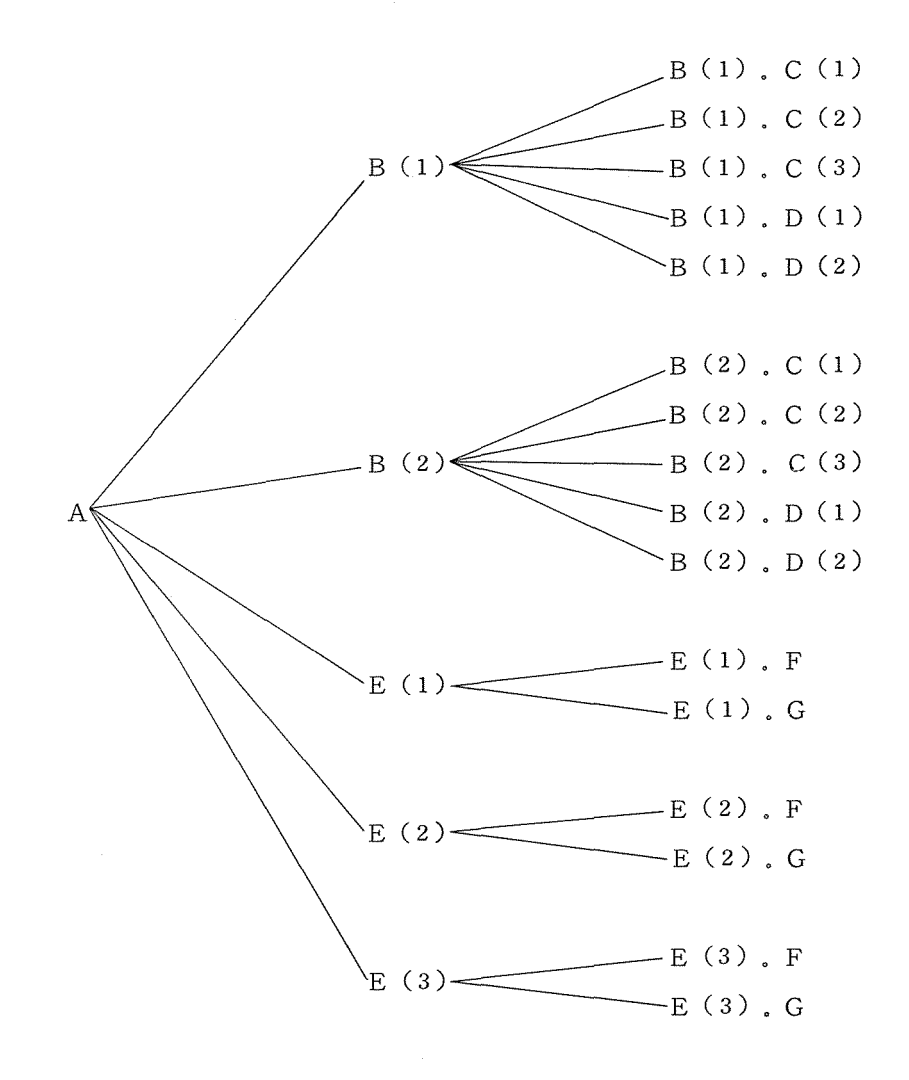

図17-3 構造体配列の例 2.

(17-4) LIKE属性と BY NAME演算

主構造体のみが異なり、副構造体は全て同じである 2つの構造体を宣言するとき、例えば、

DCL 1 P, 2 A, 3 B, 3 C, 2 D, 1 Q, 2 A, 3 B, 3 C, 2 D;

という文は、 LIKE属性を用いて簡単に表わせる。すなわち、

DCL 1 P, 2 A, 3 B, 3 C, 2 D, 1 Q LIKE P;

とすればよい。

構造体どうしの演算は、同じツリー構造をもつ構造体であれば可能である。例えば、

```
DCL 1 P, 
        2 A, 
        3 B, 
        2 C, 
     1 Q, 
        2 D, 
        3 E, 
        2 F, 
     1 R, 
        2 S, 
          3 T, 
        2 U;
```
というような構造体ではツリー構造が同じなので、

## $P=Q+R;$

などの算術式が書ける。勿論、たし鉗に限らず普通の四則演卵などが可能である。異なるツリー構 造の構造体どうしでも、同じ名前の副構造体どうしを演算する方法があり、 BY NAMEという キーワードを用いる方法である。例えば、

DCL 1 P.

```
2 A, 
     3 B, 
     3 C, 
  2 X, 
     3 Y,
1 Q, 
  2 D, 
    3 Y, 
    3 C;
```
において、

 $P=Q$ , BY NAME;

と書けば、

 $P. X. Y=Q. D. Y;$  $P$ , A,  $C=Q$ , D, C;

と書いたのと同じことになる。

今回は ON文と構造体について解説した。構造体は FORTRANには全くない概念なので、本 稿の題名のように FORTRANとの比較ができず、少し分かりにくい説明になってしまったかも 知れない。次回は、 JCLのまとめ等について述べる予定である。 (プログラム相談員)

/\*前回(第 4回)の誤植訂正\*/

6 1ページと 62ページの内容全体が入れ換わっている。